# **UREJANJE ZVOČNIH POSNETKOV**

izbirni predmet multimedija

### **ZVOK**

- Kaj je zvok?
	- Valovanje, ki se širi po različnih sredstvih, človek ga zaznava z ušesi.
- **Frekvenca**
	- višina tona
- **Amplituda**
	- jakost

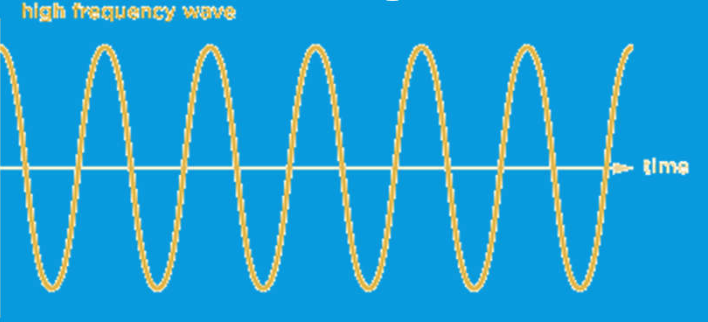

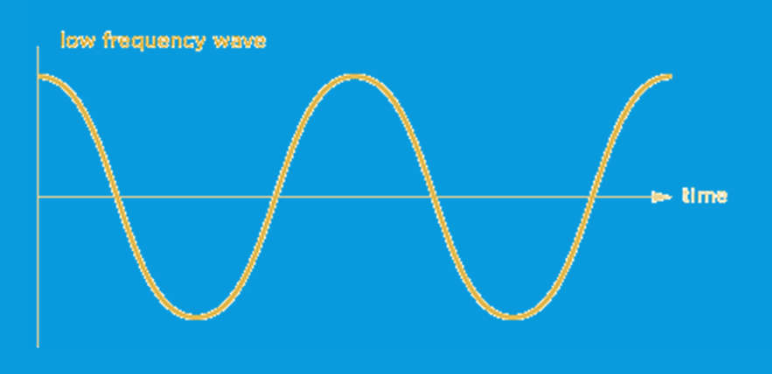

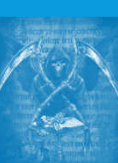

- Prve **zvočne kartice** se v osebnih računalnikih pojavijo konec 90.let v prejšnjem stoletju (1988).
- Zvočne kartice so v tistem času pojavljajo kot razširitvene kartice.
- V sedanjem času so sestavni del vsakega računalnika.

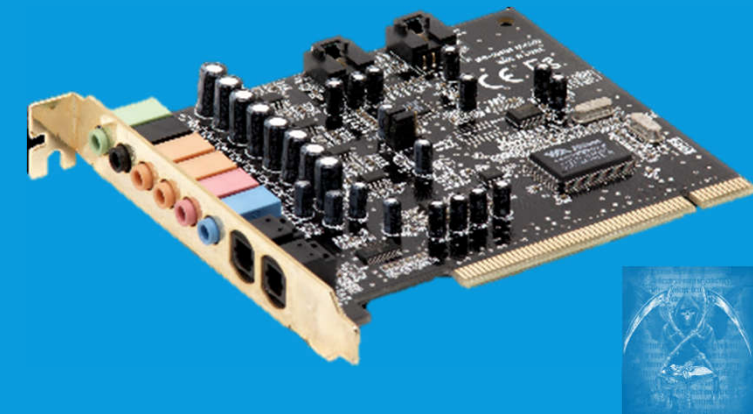

- $\cdot$  Zvok je analogen "signal". Neskončno mnogo različnih stanj
- Računalnik lahko obdeluje samo **digitalne** signale.
	- Dve različni stanji NI / JE (oziroma 0 in 1)

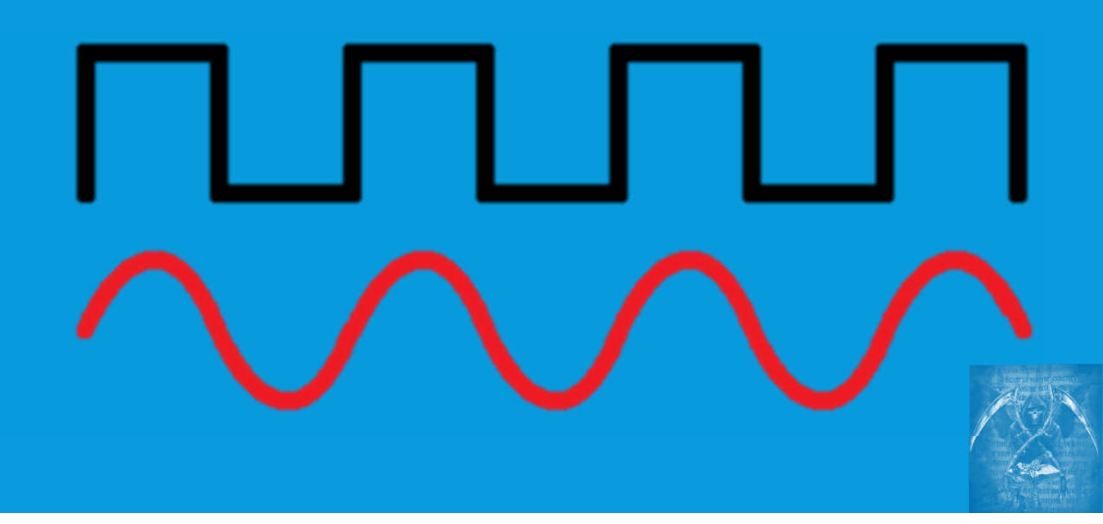

#### MONO in STEREO

- MONO prenos in reprodukcija zvočnega signala poteka po enem kanalu.
	- En ali več zvočnikov predvaja popolnoma enak signal zvok
- STERO prenos in reprodukcija zvočnega signala poteka po dveh ločenih kanalih.
	- zvočnika predvajata različne signale, ki se razlikujejo po glasnosti, smeri iz katere prihajajo,…

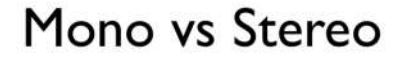

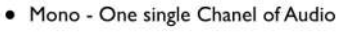

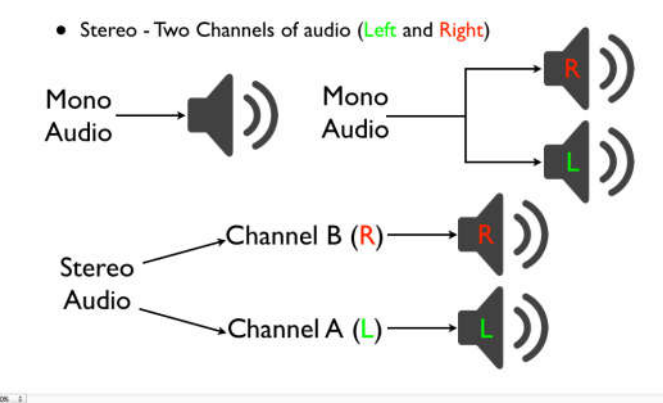

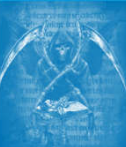

- Če želimo na računalniku obdelovati zvočne posnetke jih moramo **digitalizirati.**
	- Postopek se imenje **digitalizacija**.

Zvočna kartica ima vlogo **analogno digitalnega pretvornika.**

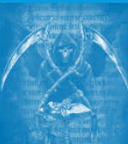

#### POSTOPEK DIGITALIZACIJE

(digitalizirati želimo zvok instrumenta)

- Oprema:
	- **Mikrofon vklopljen v**
	- **zvočno kartico računalnika**
	- **in ustrezno programsko opremo (snemalnik zvoka)**

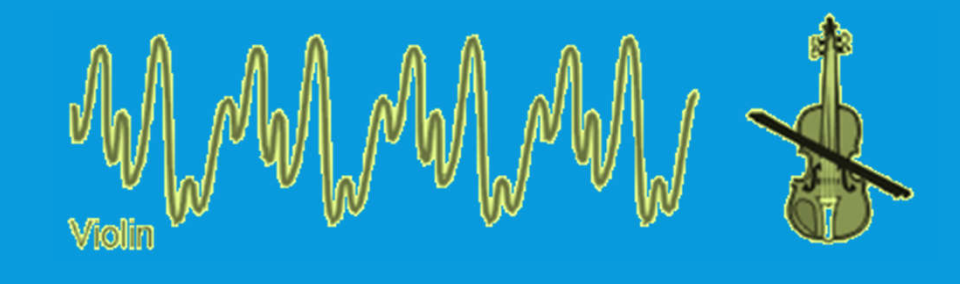

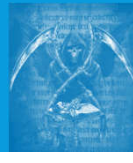

#### POSTOPEK DIGITALIZACIJE

- Na kvaliteto digitalizacije vplivata:
	- natančnost merjenja velikosti zvočnega vala (ta je odvisna od bitne zmogljivosti zvočne kartice, ki vsebuje A/D in D/A pretvornika, npr, 8-, 16-, 24- ali 32- bitna zvočna kartica) in
	- pogostnost izvajanja meritev zvočnega vala , ki ji rečemo tudi frekvenca vzorčenja - ta se običajno izraža v kHz (kilohercih).

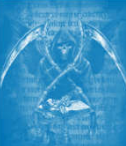

#### POSTOPEK DIGITALIZACIJE

- Na kvaliteto digitalizacije vplivata:
	- natančnost merjenja velikosti zvočnega vala
		- · 8 bit → 256 različnih vrednosti; 16 bitov → 65 536 različnih vrednosti; 32 bitov 4 294 967 296 različnih vrednosti
	- (pogostnost izvajanja meritev zvočnega vala , ki ji rečemo tudi frekvenca vzorčenja - ta se običajno izraža v kHz (kilohercih).
		- standardne vrednosti so: 11kHz, 22kHz, 44kHz

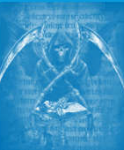

#### POSTOPEK DIGITALIZACIJE

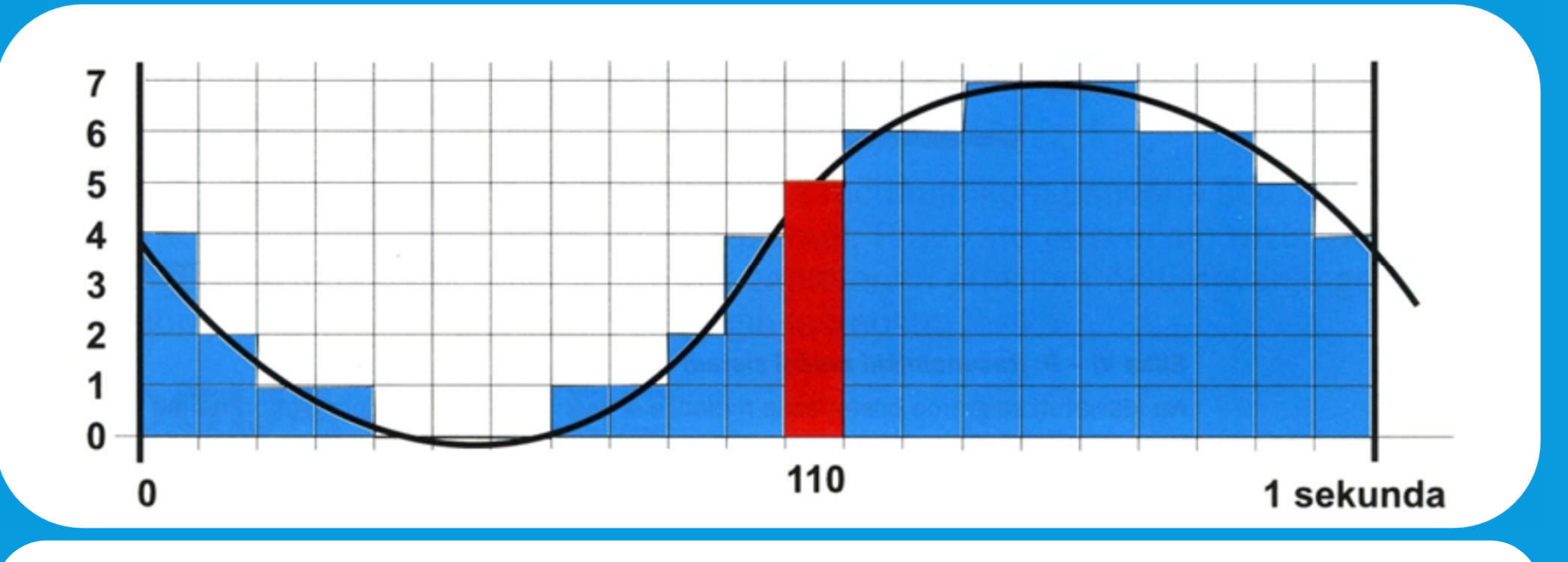

Primer digitalizacije z 3 biti in frekvenco vzorčenja 21 HZ

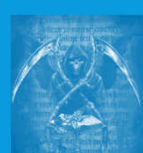

#### POSTOPEK DIGITALIZACIJE

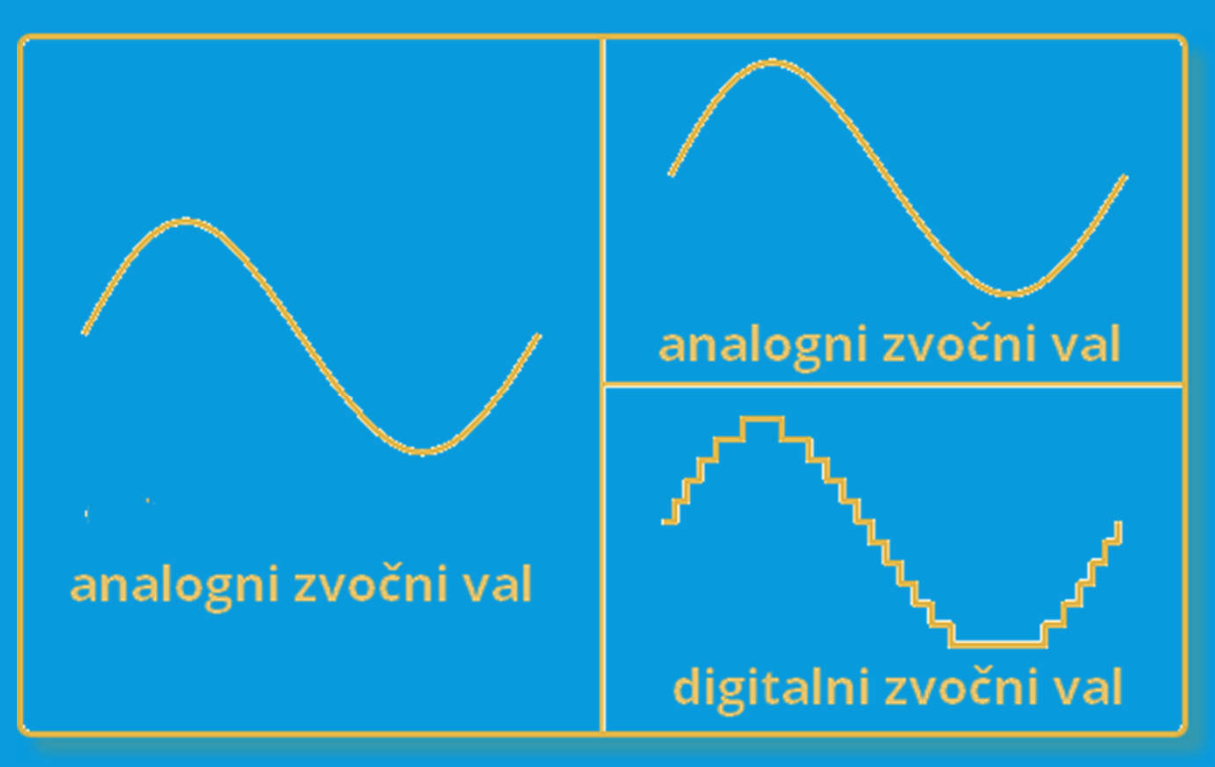

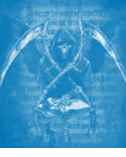

FORMATI ZAPISA ZVOČNIH **DATOTEK** 

- WAV: izredno kvaliteten a obsežen zapis, nestisnjen
- MP3: stisnjen format zapisa, izguba kvalitete na račun manjše obsežnosti datoteke
- WMA: stisnjen format zapisa, majhna izguba kvalitete na račun obsežnosti datoteke
- FLAC: stisnjen format, stiskanje brez izgube kvalitete

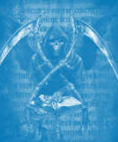

#### KODEK

- Računalniški program, **ko**dira in **dek**odira glasbene datoteke, da ji lahko predvajamo na računalniku.
- V njem je zapisan algoritem (recept) za stiskanje in razširjanje datotek

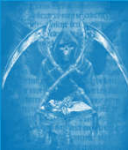

#### UVOZ ZVOČNIH DATOTEK IZ DRUGIH MEDIJEV

- Zajemanje s CDja
	- programska oprema (na primer Windows Media Player)
	- nastavitev stiskanja, izbira ustreznega kodeka (wma ali mp3)
- Spletni viri
	- YouTube in podobni video portali
	- www.televisiontunes.com

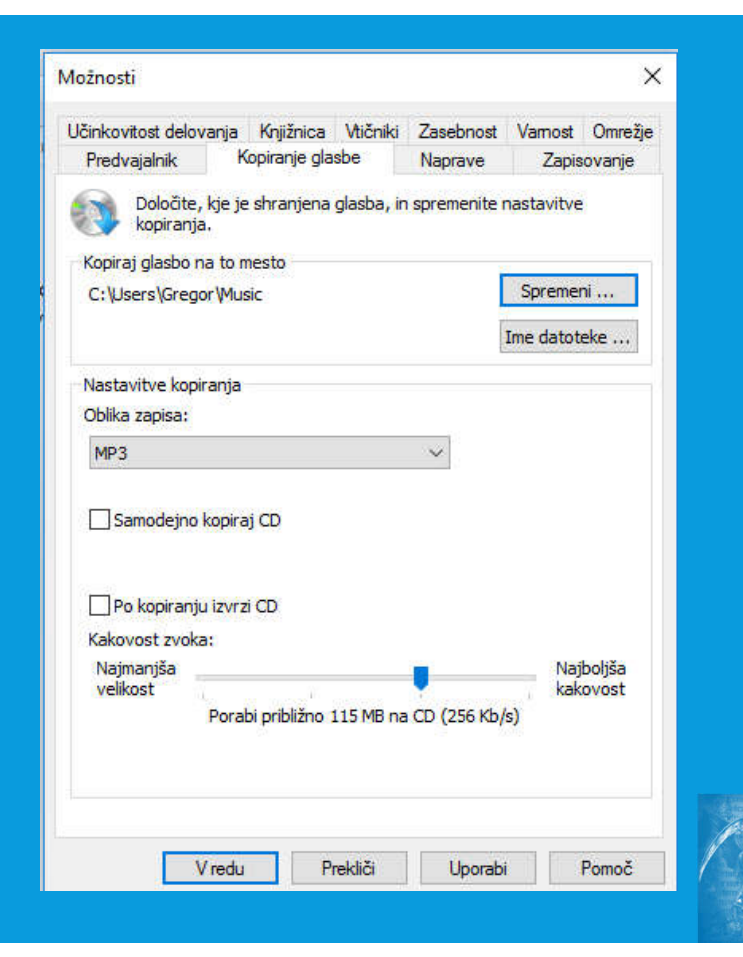

#### **MIDI**

- Standard za zapisovanje glasbe z računalnikom se imenuje MIDI
- Z ustrezno programsko opremo zapišemo kodo
	- podatek o višini tona
	- podatek o glasnosti tona
	- način kako naj bo ton zaigran

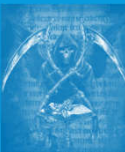

#### **MIDI**

- uporaben samo za glasbo
	- v isti datotek shranjena glasba zaigrana na več instrumentov
	- datoteke so zelo majhne
	- enostavno jih poiščemo v spletu

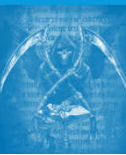

### **PROGRAMSKA OPREMA**

- Programska oprema mora omogočati/omogoča **snemanje z želenega vira**
	- zunanje naprave (kasetofon, gramofon)
	- pretočni avdio signal (glasba, ki jo predvajamo prek spleta)
	- …
	- **urejanje zvočnih datotek**
		- · izrezovanje, montiranje, mešanje,
		- uporaba različnih efektov
		- pretvorba v različne formate zapisa

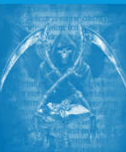

### **PROGRAMSKA OPREMA**

- Primera:
	- **AdobeAudition**
		- plačljiva programska oprema
		- profesionalno orodje
	- **Audacitiy**
		- brezplačna programska oprema
		- slovenski jezikovni vmesnik
		- zadostuje povprečnemu uporabniku

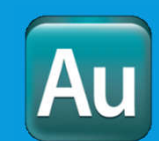

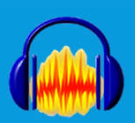

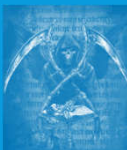